## **Securiton**

*ACFA Intellect Securiton* **"Securiton"**. .

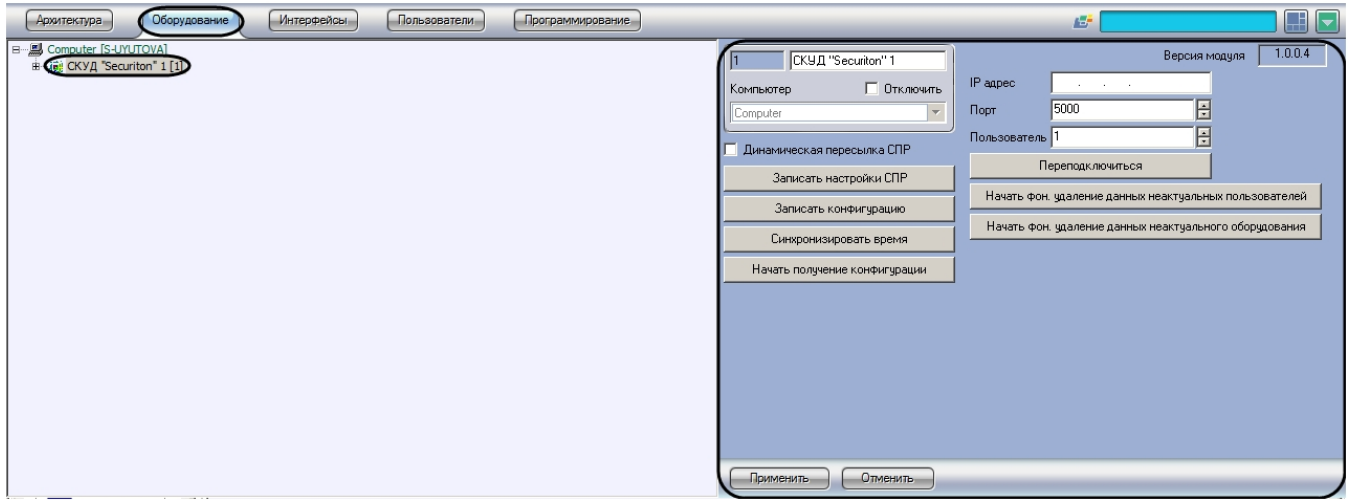

*Securiton* :

1. **"Securiton"**.

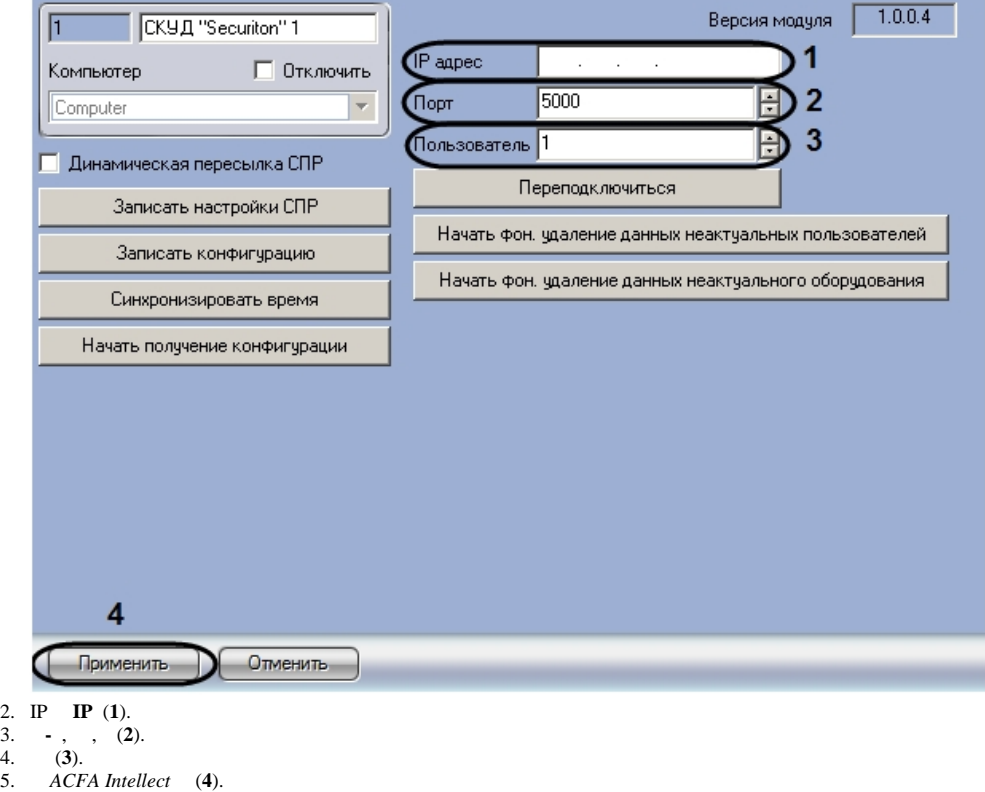

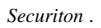